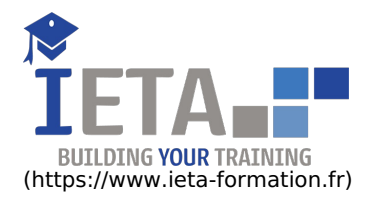

# INTÉGRATION CONTINUE AVEC JENKINS ET GIT

#### Tarif

#### Tarif

- $\bullet$  Tarif : 1050  $\epsilon$  TTC
- Lieu : En ligne
- Durée :10 heures
- Tutorat : 3h inclus
- Langue :Français

- Tarif : 1750 € TTC
- Lieu : En ligne
- Durée :20 heures
- Tutorat : 14h inclus
- Langue :Français

## Contenu de la formation

### Programme

#### **Git - La gestion des versions de vos projets**

- **Présentation**
	- Présentation de GIT
	- Mécanismes de GIT
	- Git comparé aux autres VCS
- **Débuter avec GIT**
	- Initialiser un projet
	- Indexer les changements
	- Commiter les changements
	- Ignorer les fichiers
	- Récupérer une version d'un fichier
- **Interaction avec un dépôt distant**
	- Présentation de GitHub
	- Créer un projet sur GitHub
	- Ajouter un dépôt distant
	- Pousser des versions vers le dépôt distant
	- Récupérer des versions depuis le dépôt distant
- **Système des branches**
	- Présentation du système de branches
	- Créer une branche
	- Fusionner deux branches
	- Gérer les conflits

#### **Git - Maîtrisez la gestion de vos versions (concepts, utilisation et cas pratiques)**

- Avant-propos
- Git et la gestion de version
- Installation de Git
- Création d'un dépôt
- Manipulation des fichiers et commit
- Consultation et manipulation de l'historique
- Les branches et les tags
- Partager un dépôt
- Git-Flow : workflow d'entreprise
- Les outils de Git
- Scénario de développeur indépendant
- Scénario d'équipe
- Productivité maximale avec Git
- Git en déploiement continu
- Aide-mémoire

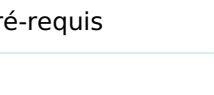

Public ciblé

Développeurs

Objectif

Jenkins est un outil open source d'intégration continue. Cette eformation s'adresse à toute personne qui souhaite l'utiliser, interfacé avec le gestionnaire de code source Git, pour mettre en place une intégration continue dans ses projets afin d'automatiser des tâches de compilation, de test ou de mise en production de nouvelles versions d'un système d'information.

Points forts

Pré

#### **Jenkins - Gérez vos projets en intégration continue**

#### **Introduction à Jenkins**

- Le mouvement DevOps
- Jenkins, c'est quoi ?
- Installation et configuration de Jenkins
- Vue d'ensemble

#### **Les fondamentaux**

- Créer un job Jenkins
- Lancer un job Jenkins
- Utiliser Jenkins avec Git
- Builds automatisés depuis Git
- **Les pipelines Jenkins**
	- Introduction
	- Création d'un pipeline
	- Automatisation de pipelines
- **L'architecture distribuée**
	- **o** Introduction
	- Création et configuration d'un serveur maître
	- Création et configuration d'un serveur esclave
	- Utilisation en mode distribué

Aide-mémoire